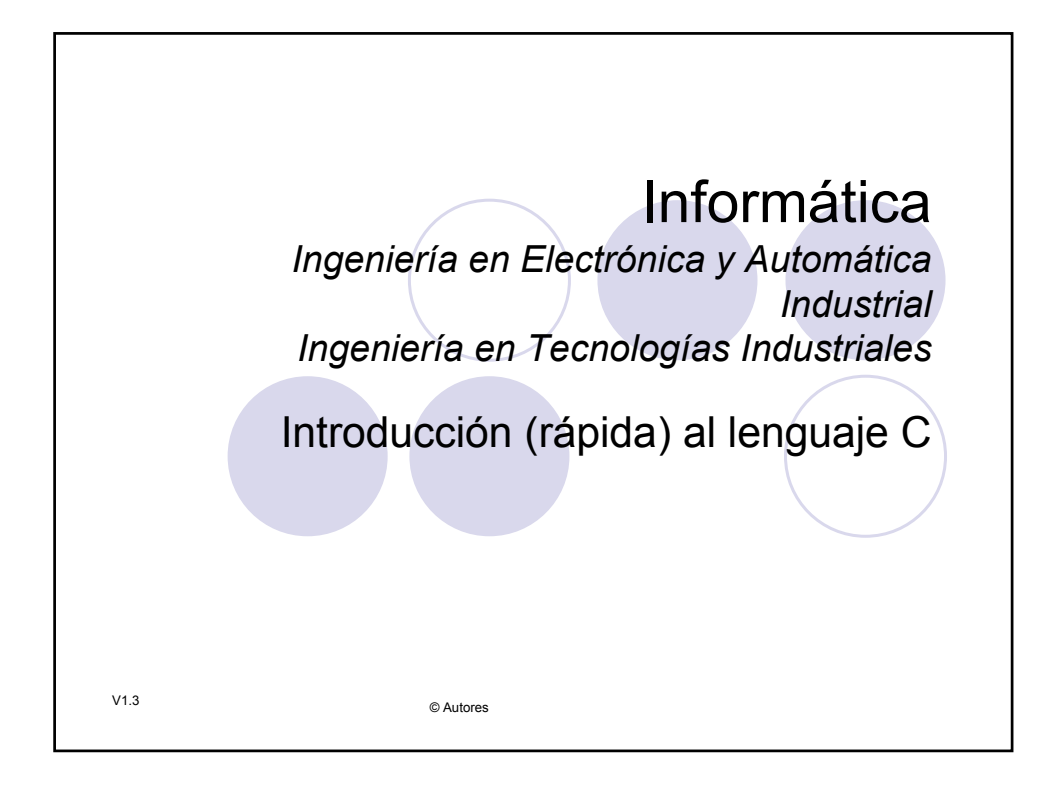

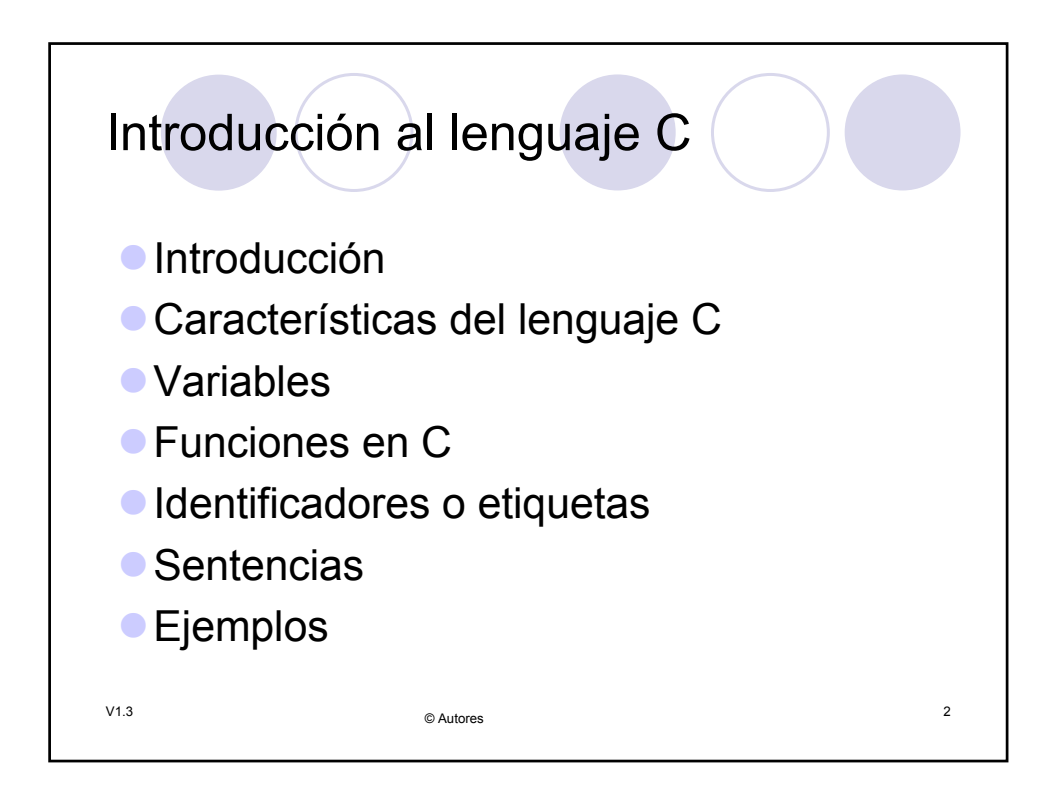

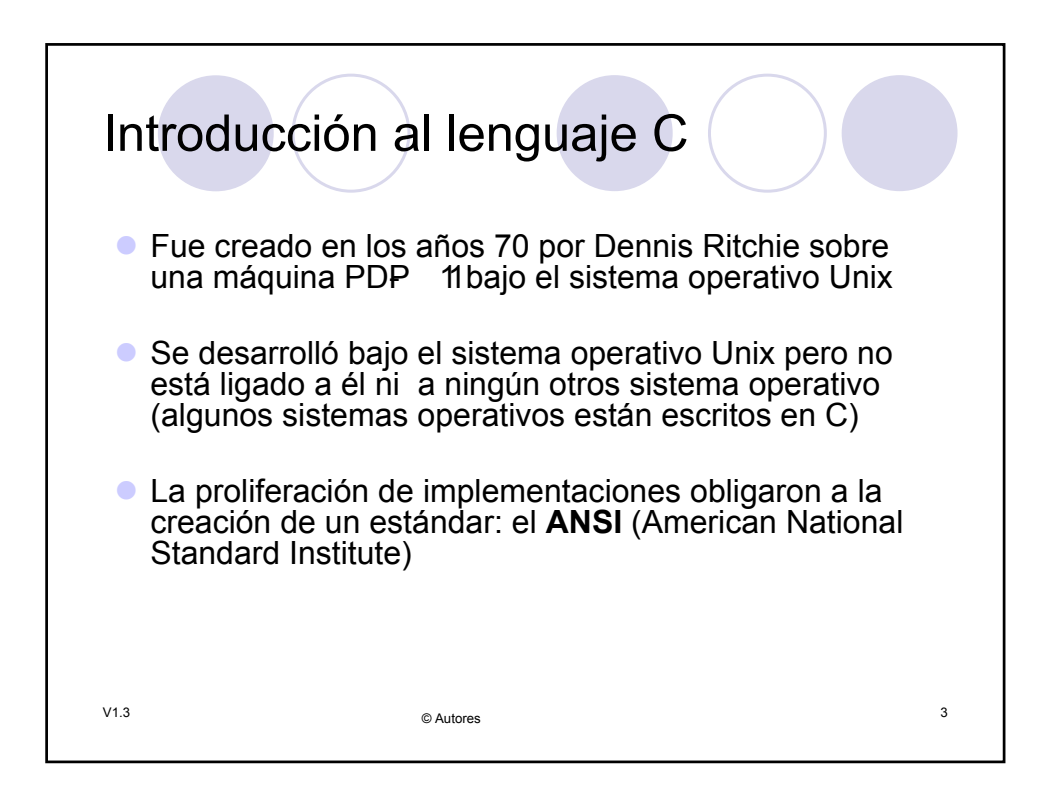

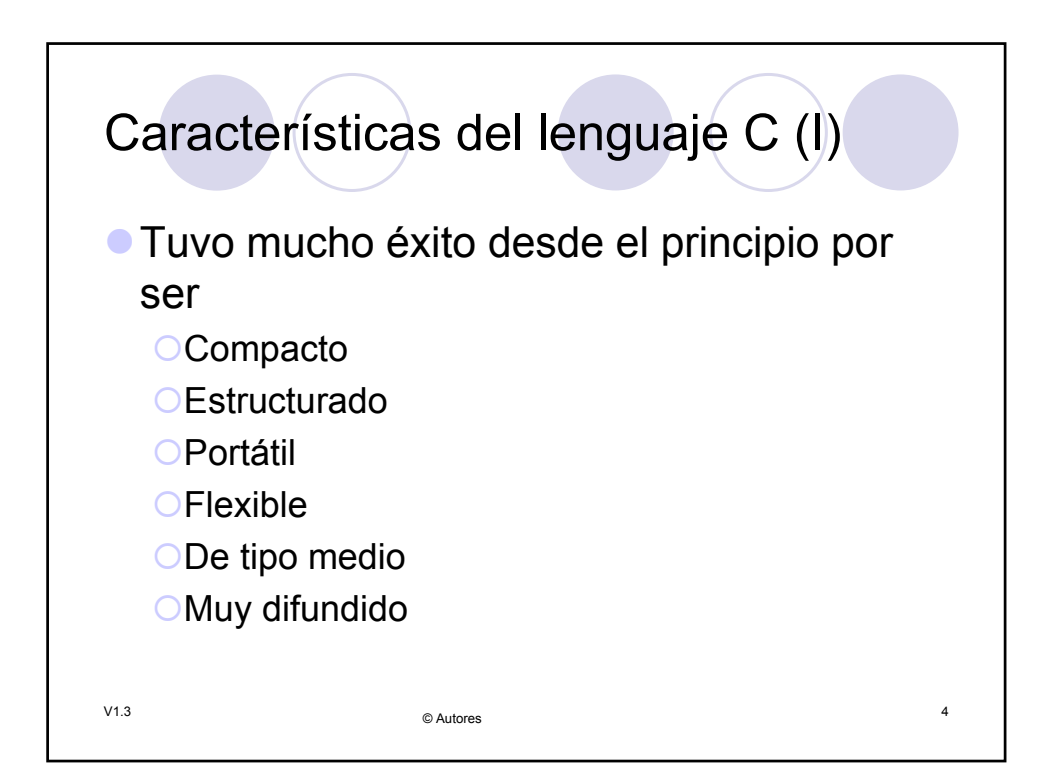

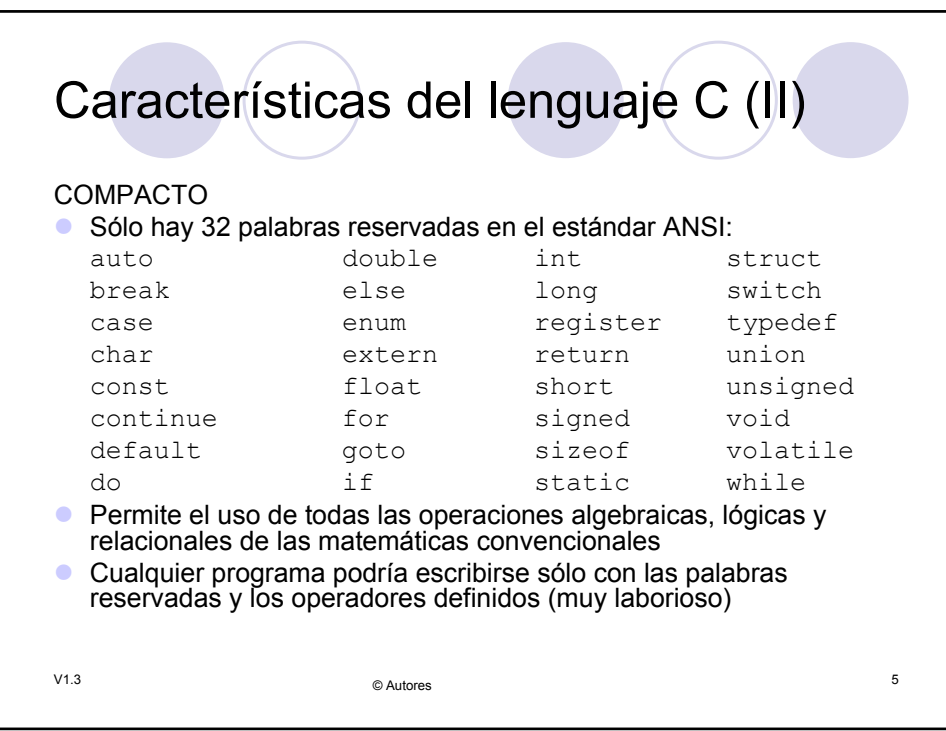

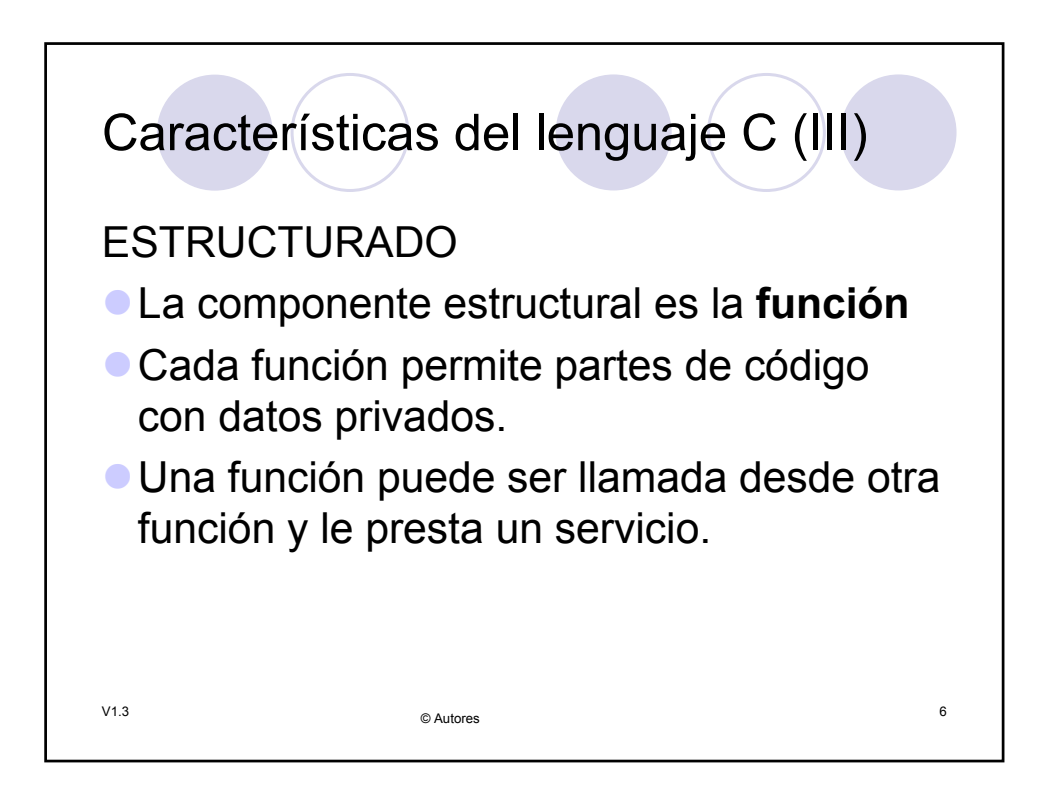

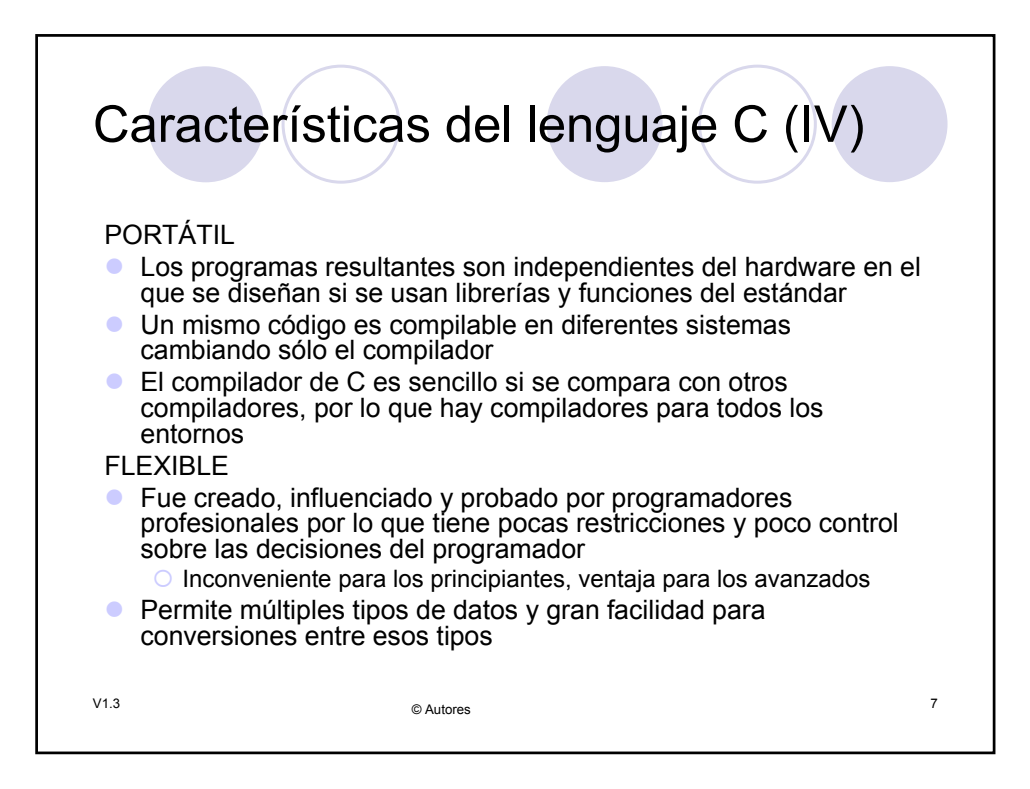

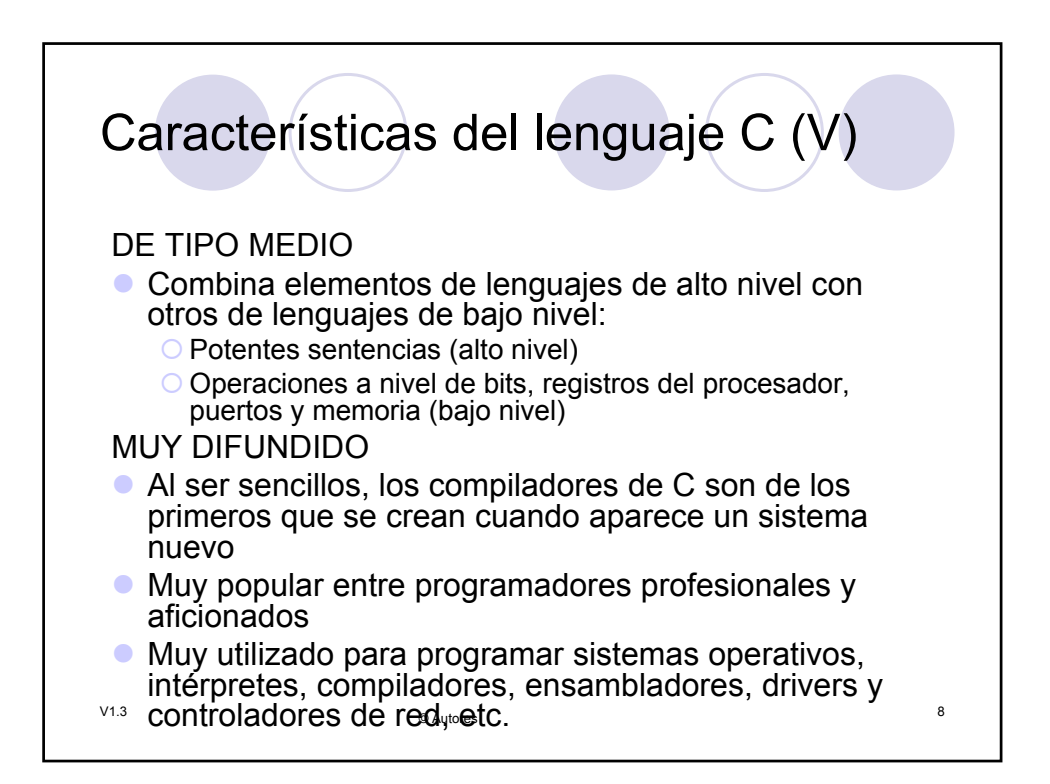

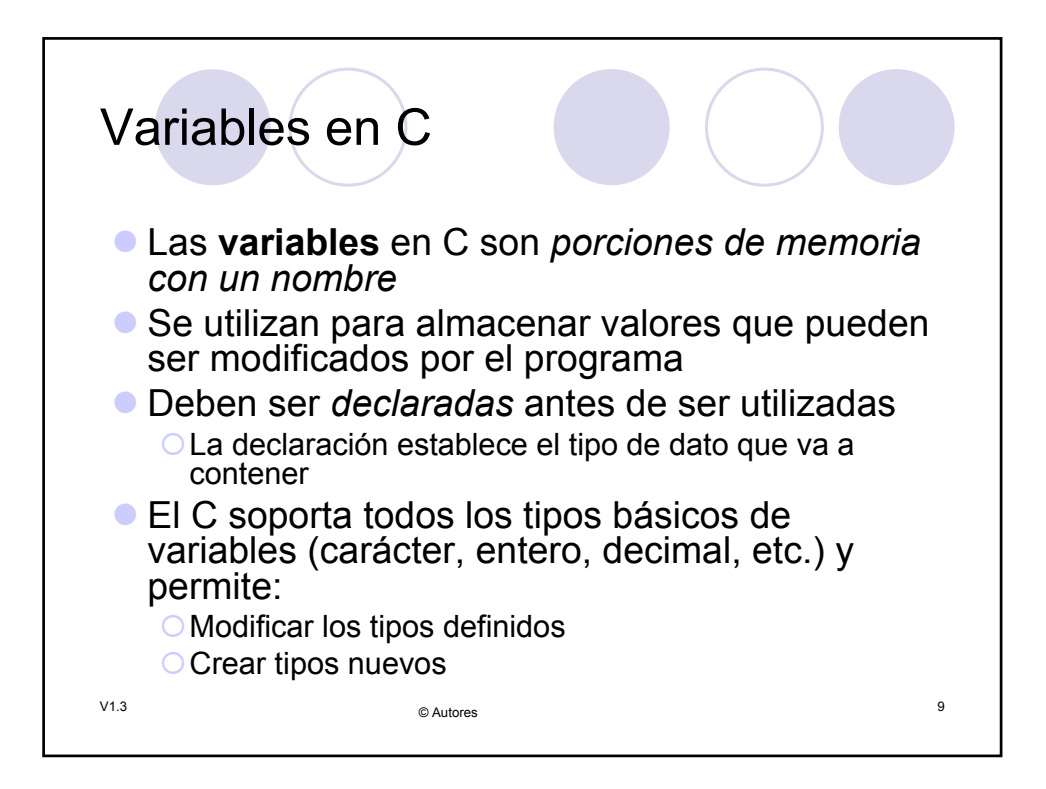

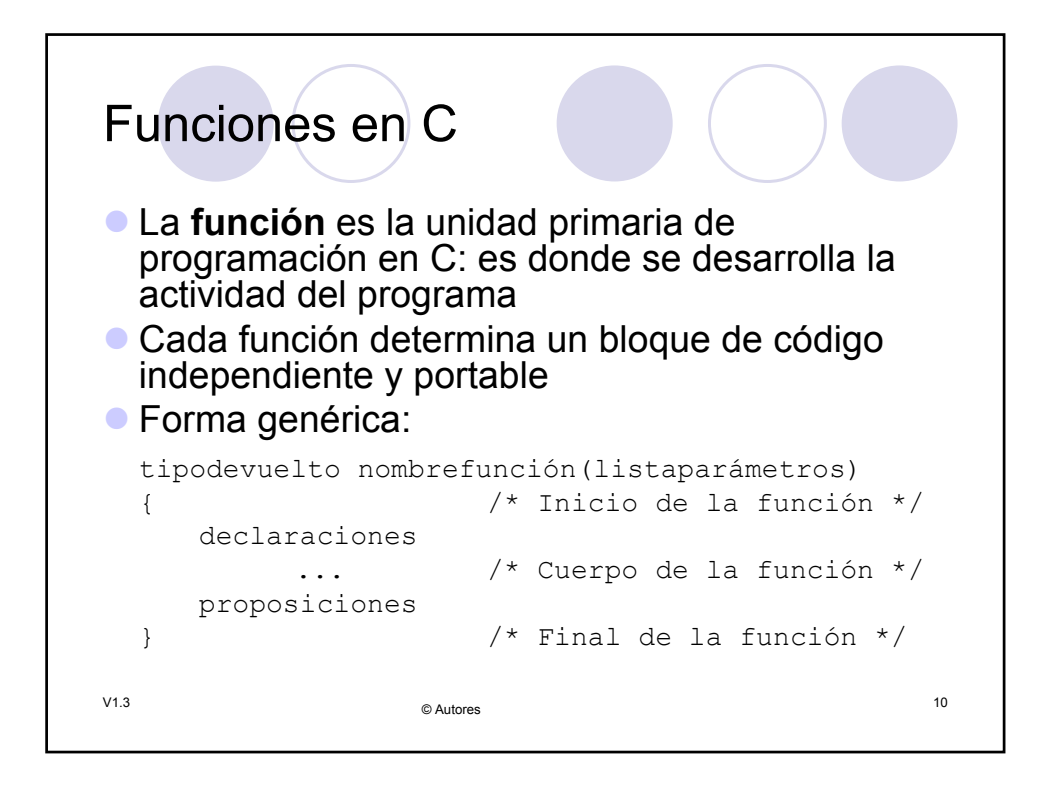

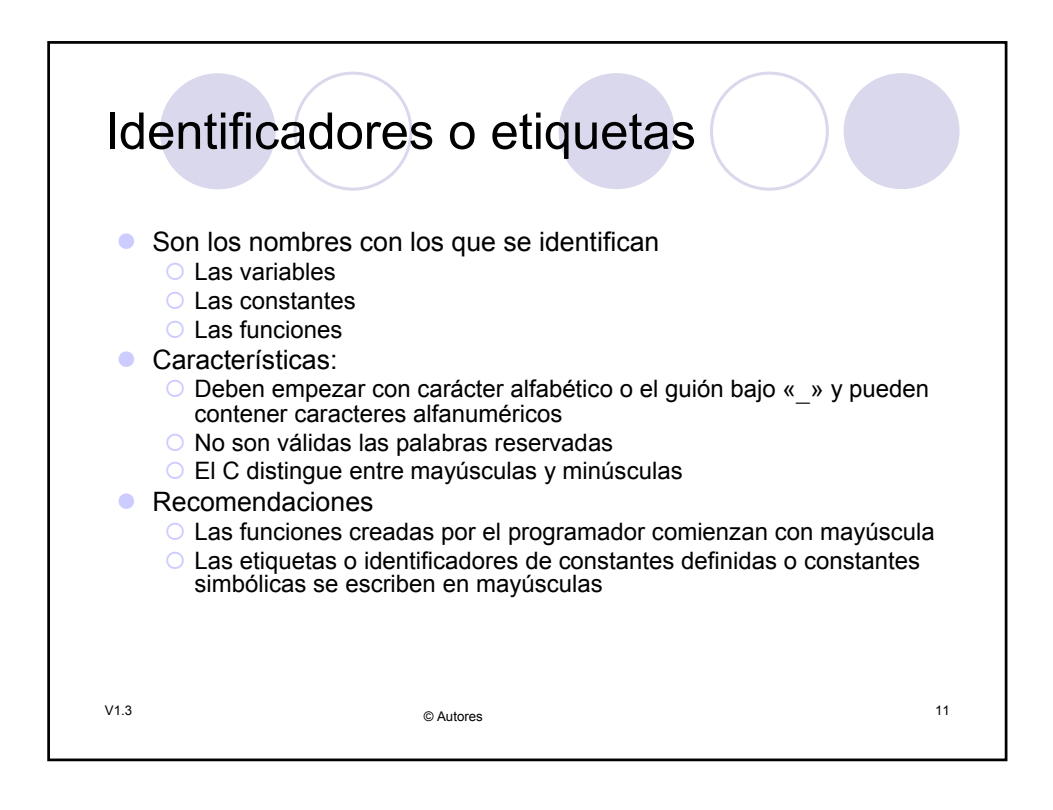

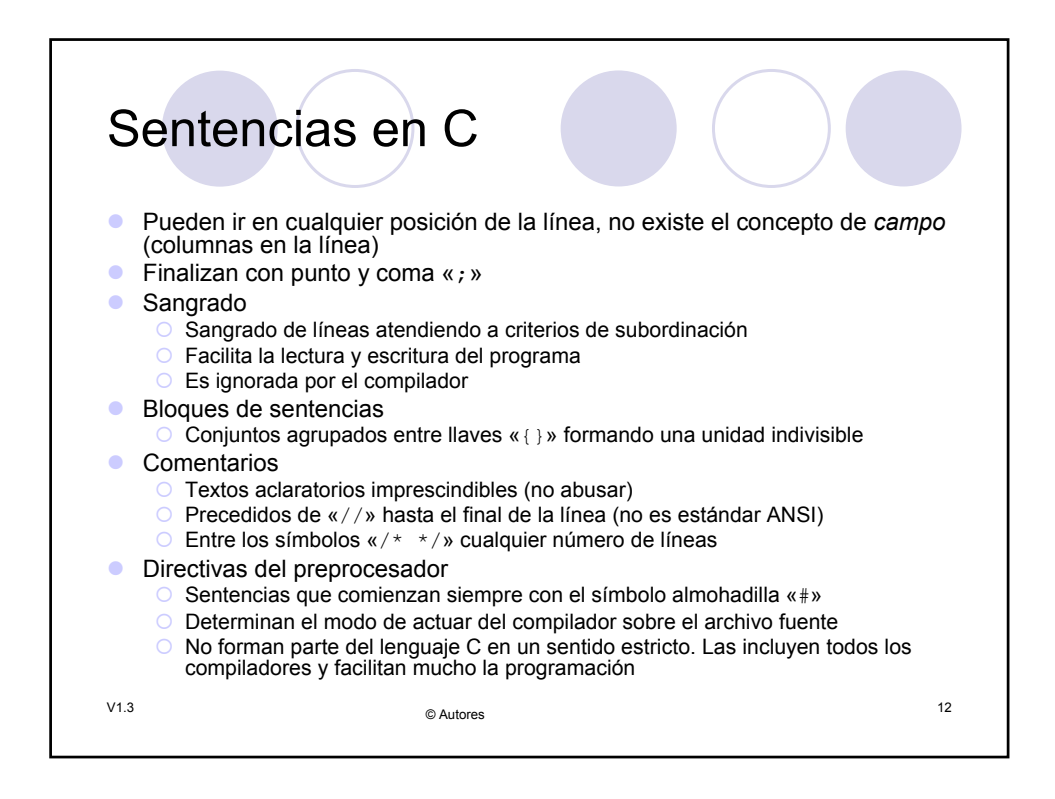

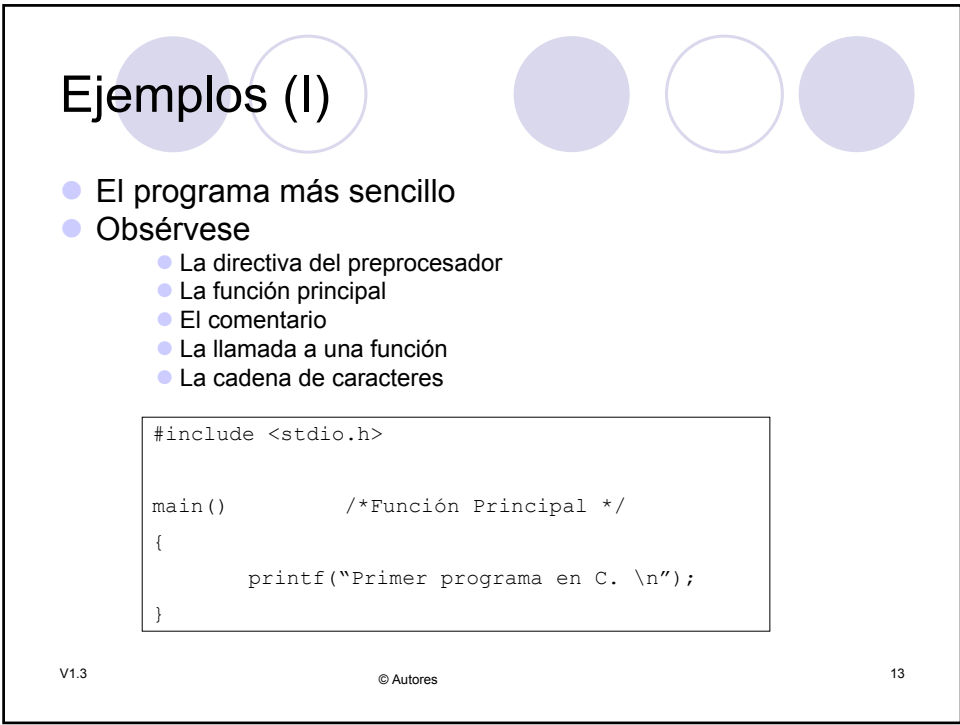

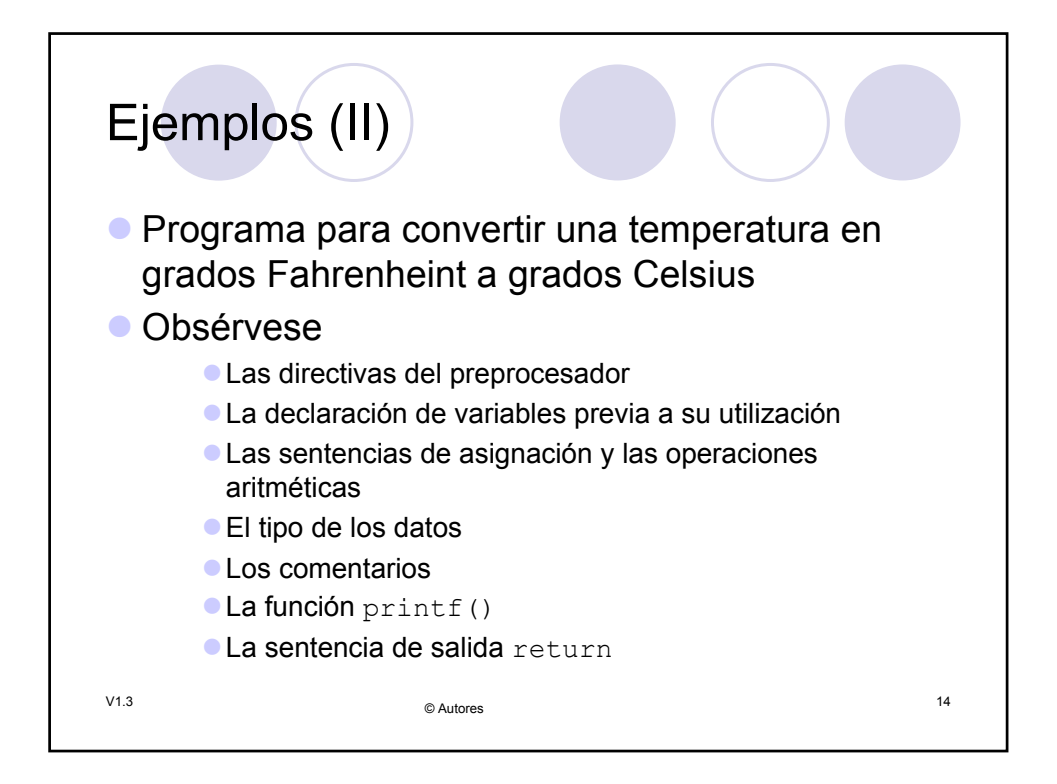

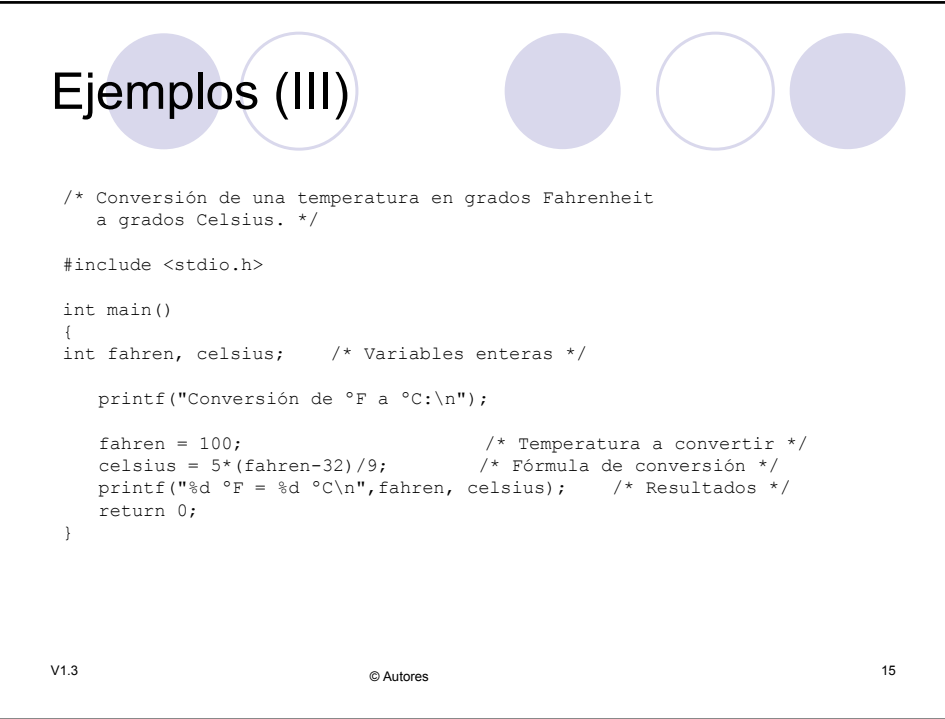

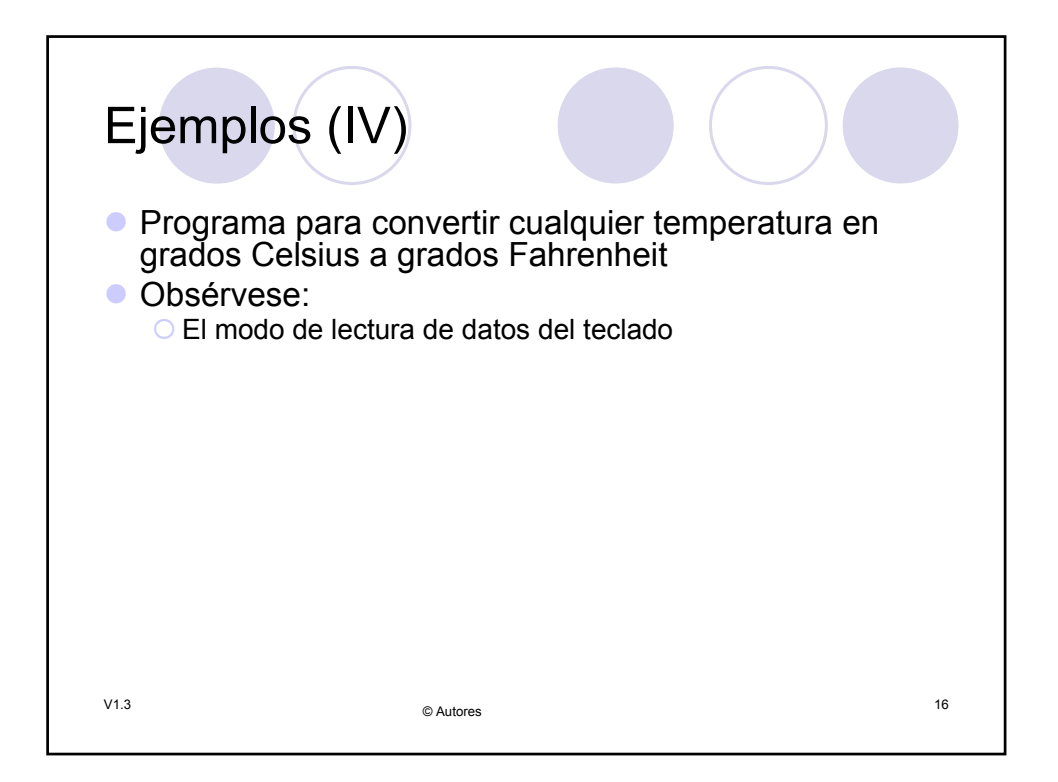

```
V1.3 17 © Autores
Ejemplos (V)
/* Conversión de temperaturas Fahrenheit-Celsius empleando números 
  reales. */
#include <stdio.h>
int main()
{
float fahren, celsius; /* Variables reales*/
  printf("Conversión de ºF a ºC:\n");
  printf("Introduce la temperatura Fahrenheit: ");
  scanf("%f", &fahren); /* Toma de datos reales */
  celsius = (5.0/9.0) * (fahren-32); /* Fórmula */
  printf("%f ^{\circ}F = %f ^{\circ}C\n", fahren, celsius); /* Resultados */
  return 0;
}
```
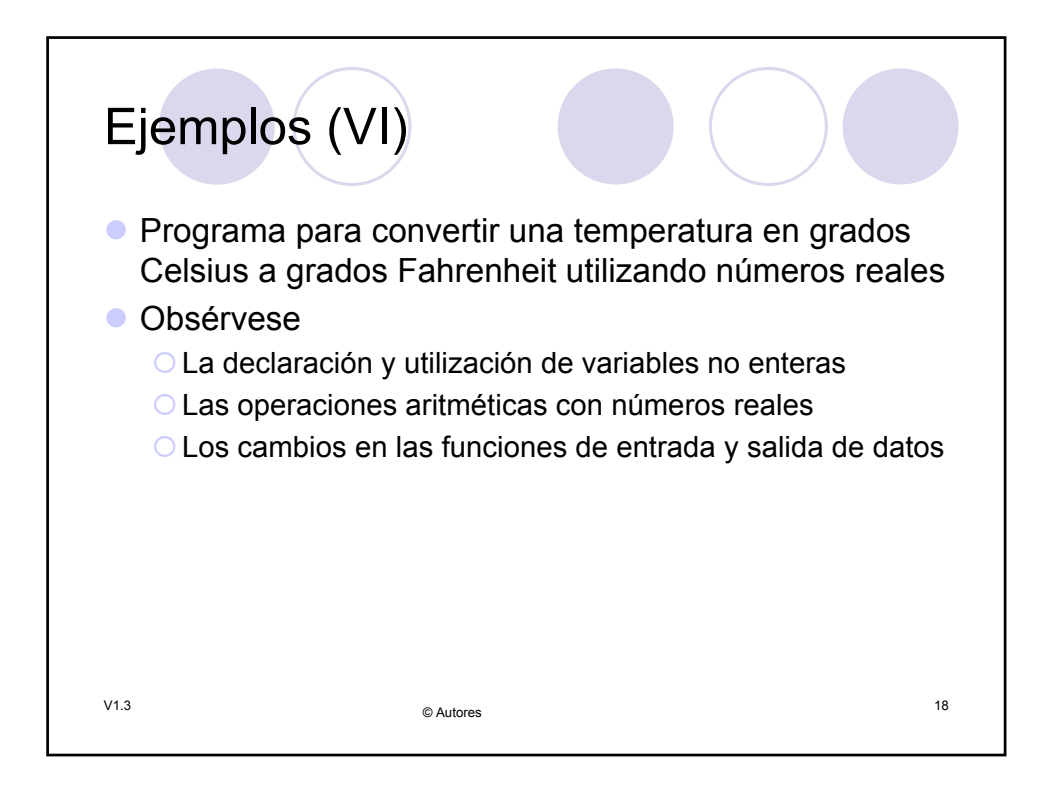

```
V1.3 19 © Autores
Ejemplos (VII)
/* Conversión de temperaturas Fahrenheit-Celsius empleando números 
  reales. */
#include <stdio.h>
int main()
{
float fahren, celsius; /* Variables reales*/
  printf("Conversión de ºF a ºC:\n");
  printf("Introduce la temperatura Fahrenheit: ");<br>scanf("%f", &fahren); /* Toma de datos re-
                            /* Toma de datos reales */
  celsius = (5.0/9.0) * (fahren-32); /* Fórmula */
  printf("%f °F = %f °C\n", fahren, celsius); /* Resultados */
  return 0;
}
```
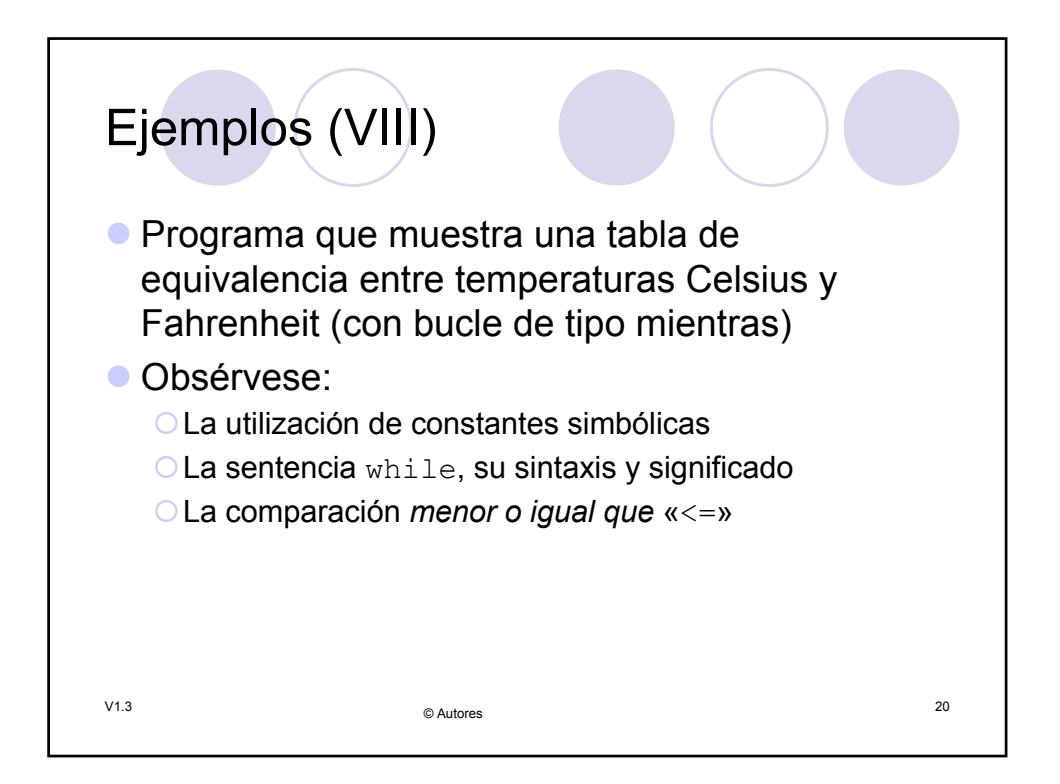

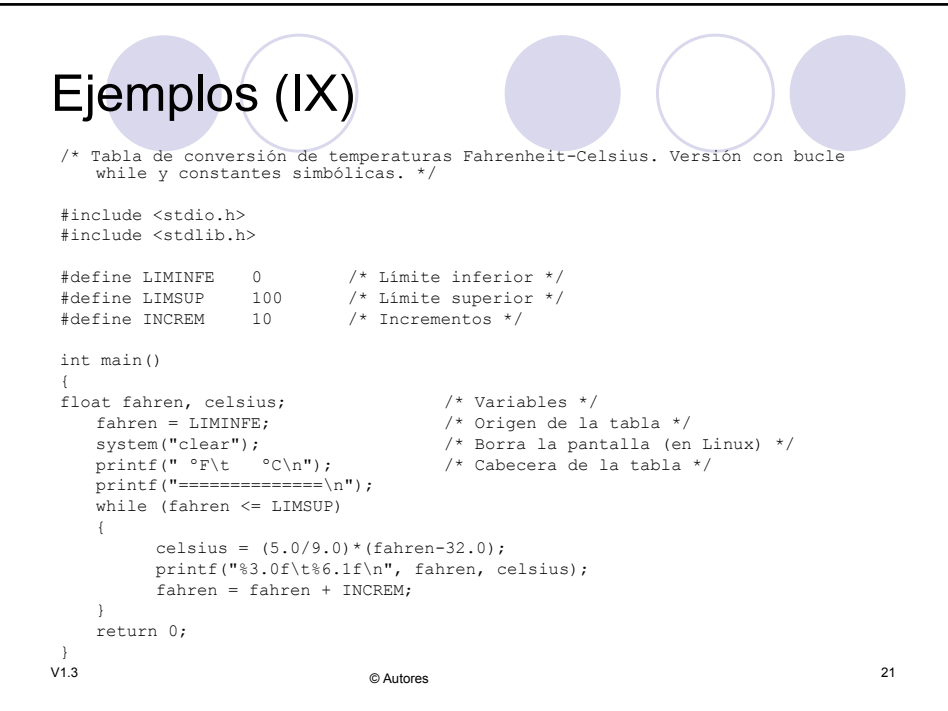

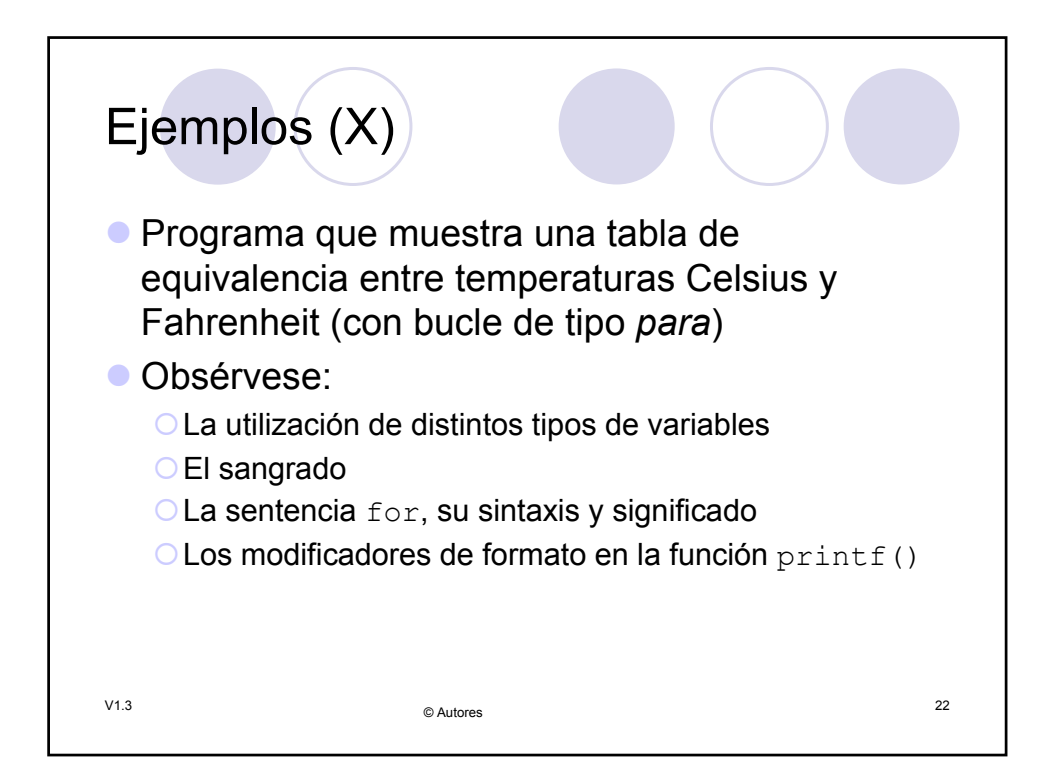

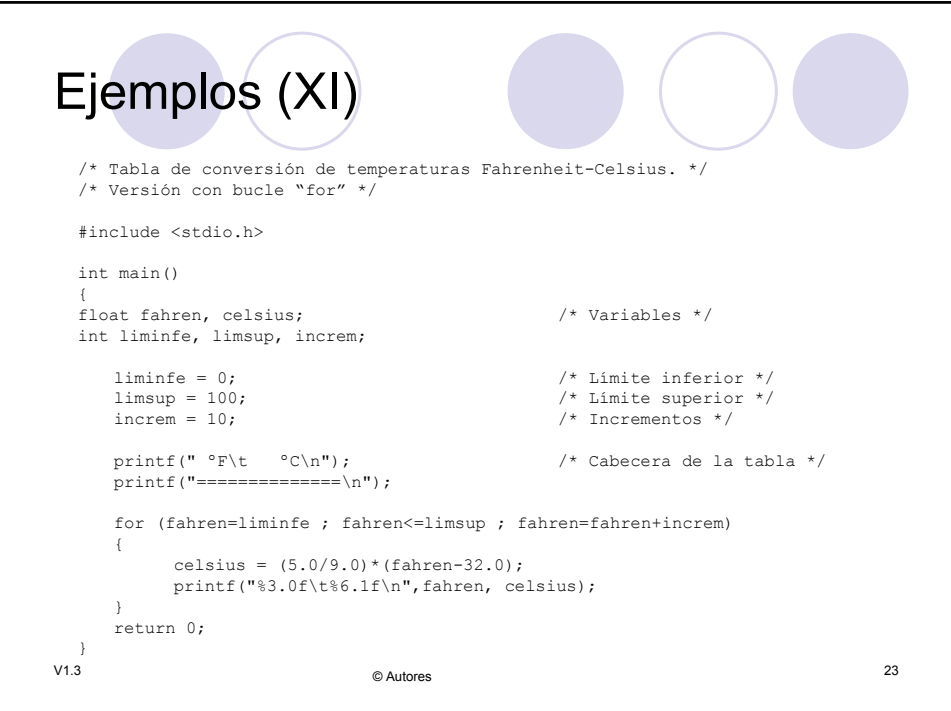

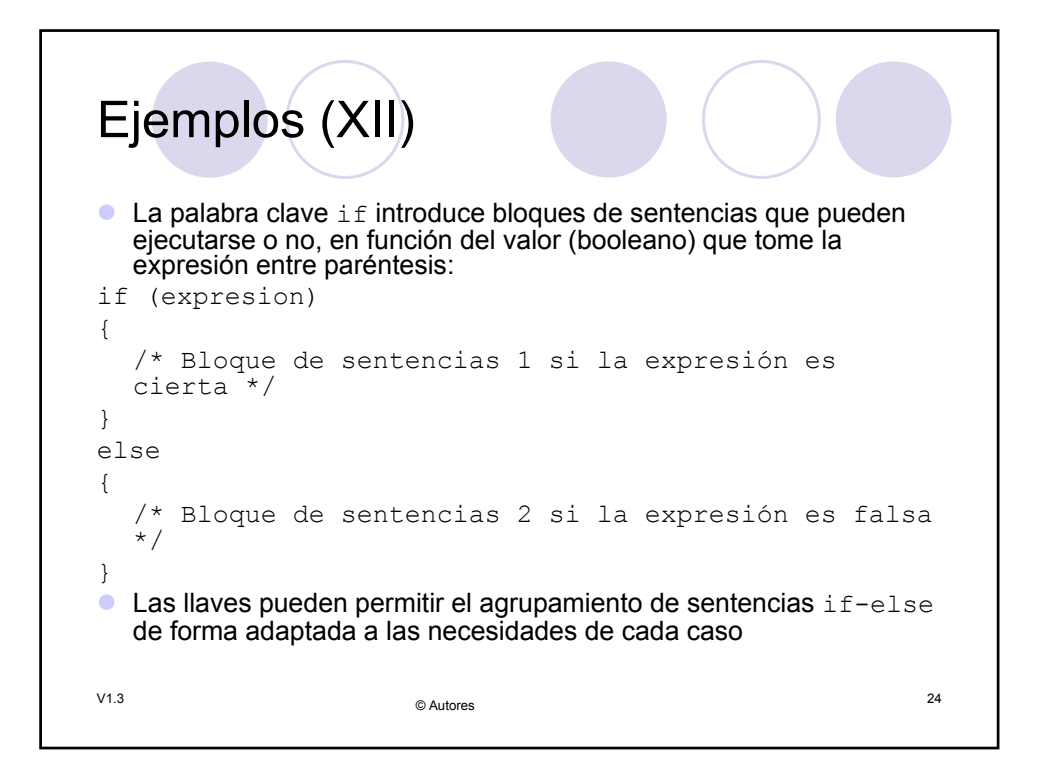

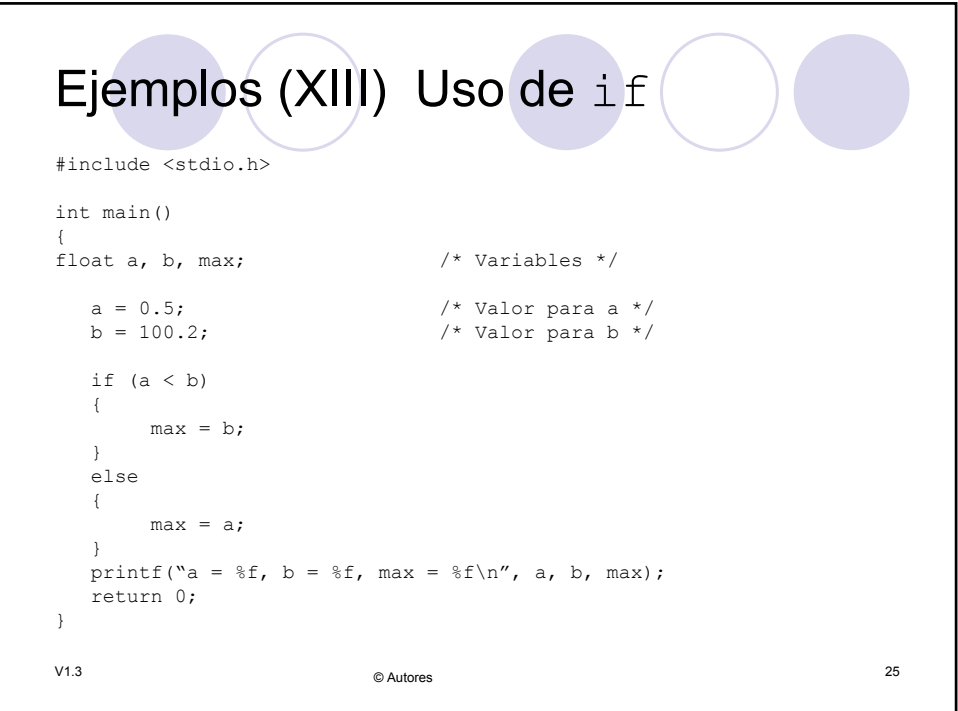

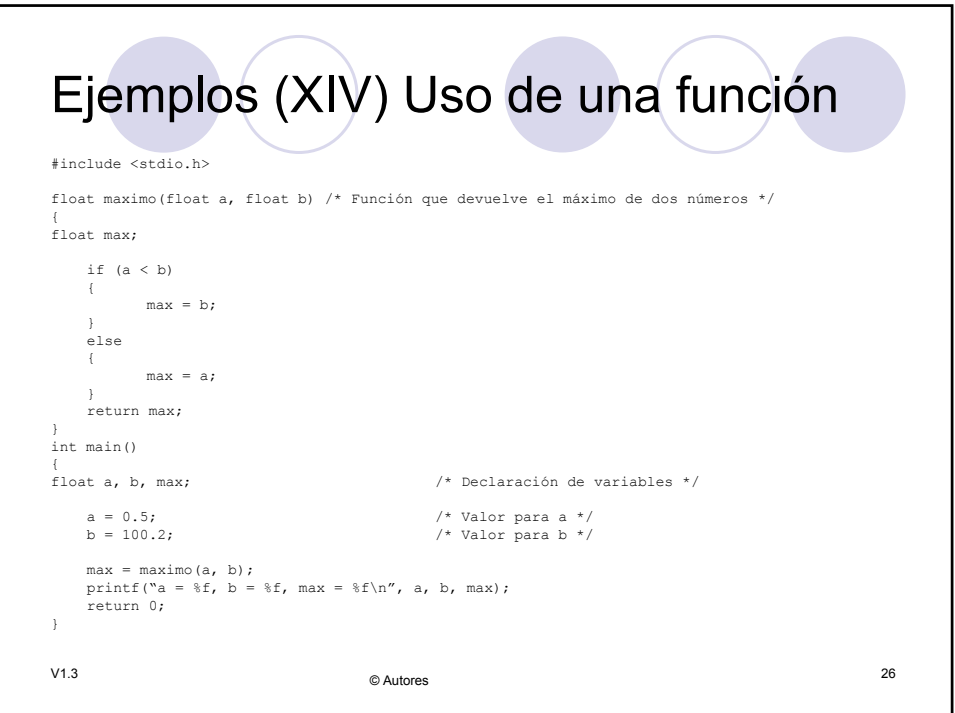